## **PREVISÃO DE PROPRIEDADES USANDO O SIMULADOR ASPEN**

1. Para o composto hidroxi-metil-benzoato de metilo  $(C_9H_{10}O_3(-))$ , preveja a temperatura de ebulição e as propriedades críticas, utilizando o método de Joback. Analise o relatório obtido.

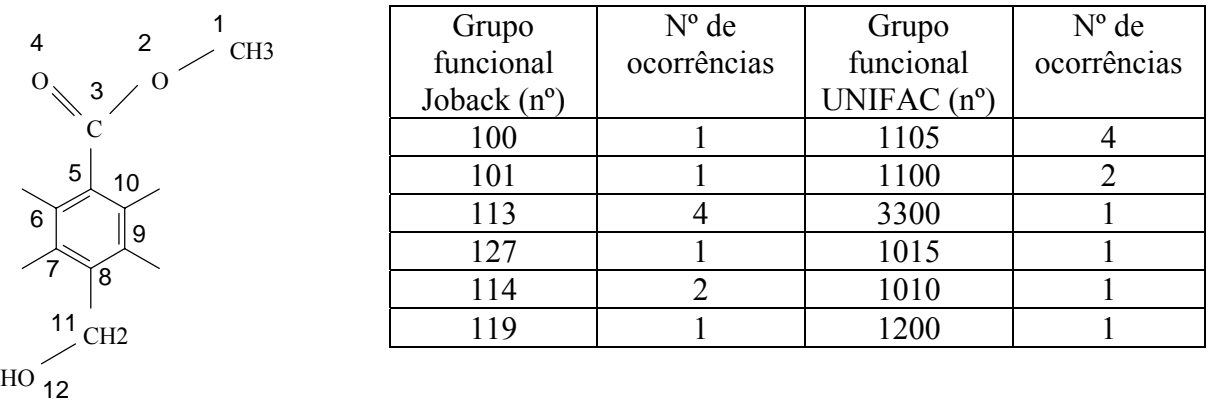

2. Para o composto metoxi-metil-benzoato de metilo  $(C_{10}H_{12}O_3)$ , preveja a temperatura de ebulição e as propriedades críticas, utilizando o método de Joback. Analise o relatório obtido

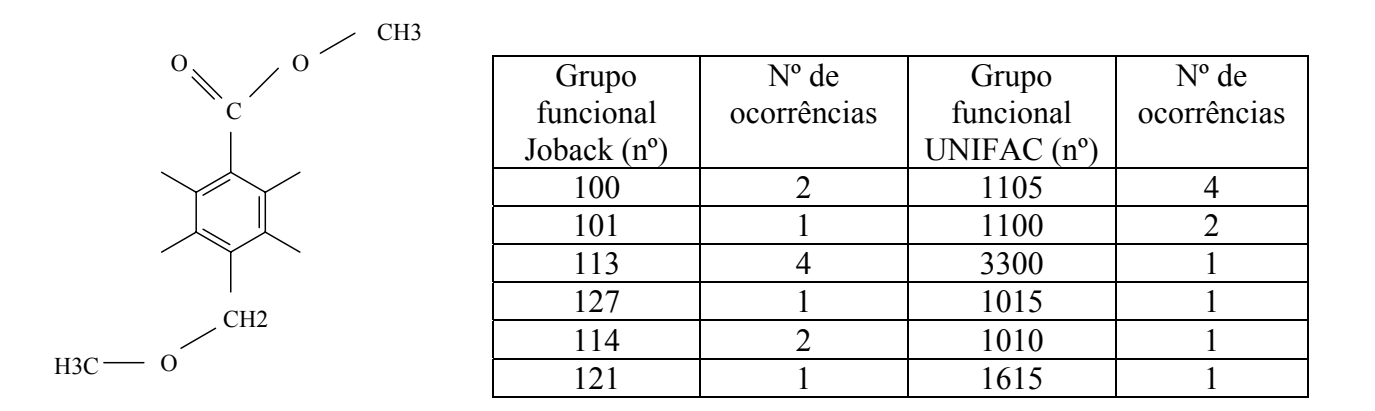

- 3. Obtenha a curva de equilíbrio do sistema: hidroxi-metil-benzoato de metilo / metoximetil-benzoato de metilo.
- 4. Introduza os grupos funcionais UNIFAC para os dois componentes, obtenha a curva de equilíbrio do sistema e compare os resultados com os obtidos em 3.

## **NOTA**

Faz-se notar que, quando existe no banco de dados do Aspen um composto com a mesma fórmula molecular que o composto em estudo, o Aspen assume, por defeito, as propriedades desse composto. Assim, é necessário indicar a fórmula molecular seguida do sinal ( - ).

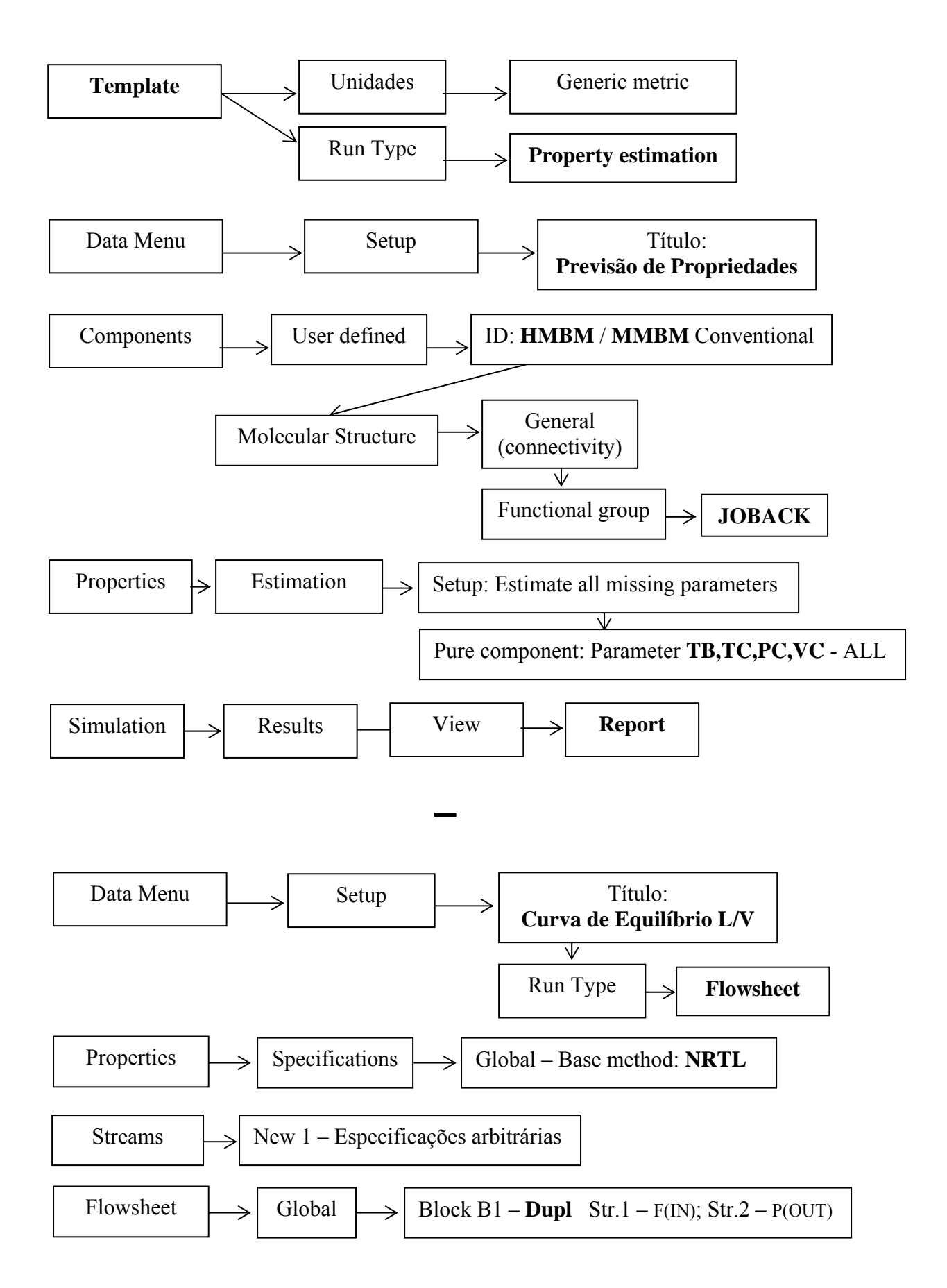

G. Bernardo Gil, 2003/5 Rev. J.Vasconcelos, 2006

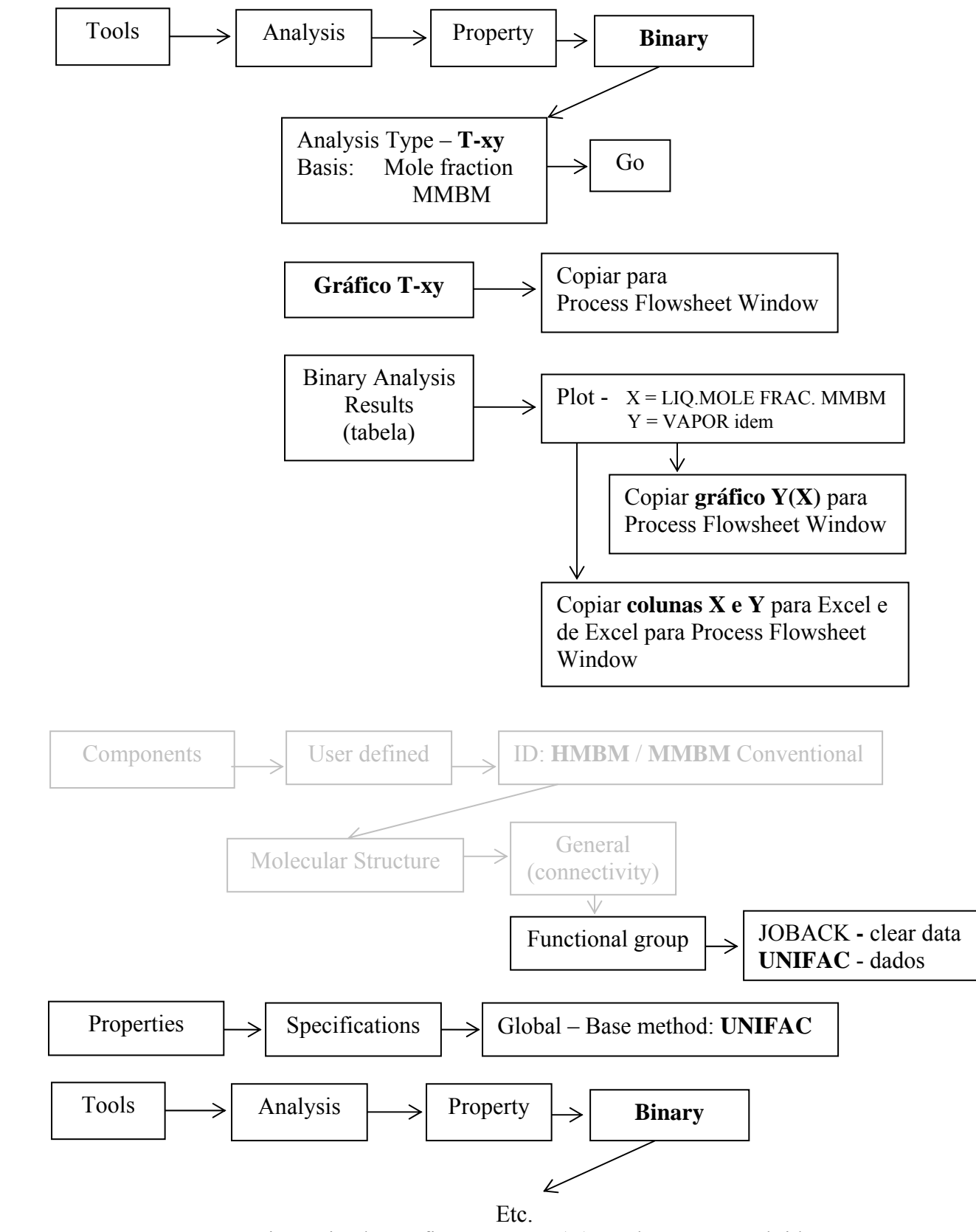

Repetir, copiando Gráficos T-xy e Y(X) e colunas X e Y obtidas, para comparação com Resultados JOBACK em Process Flowsheet Window